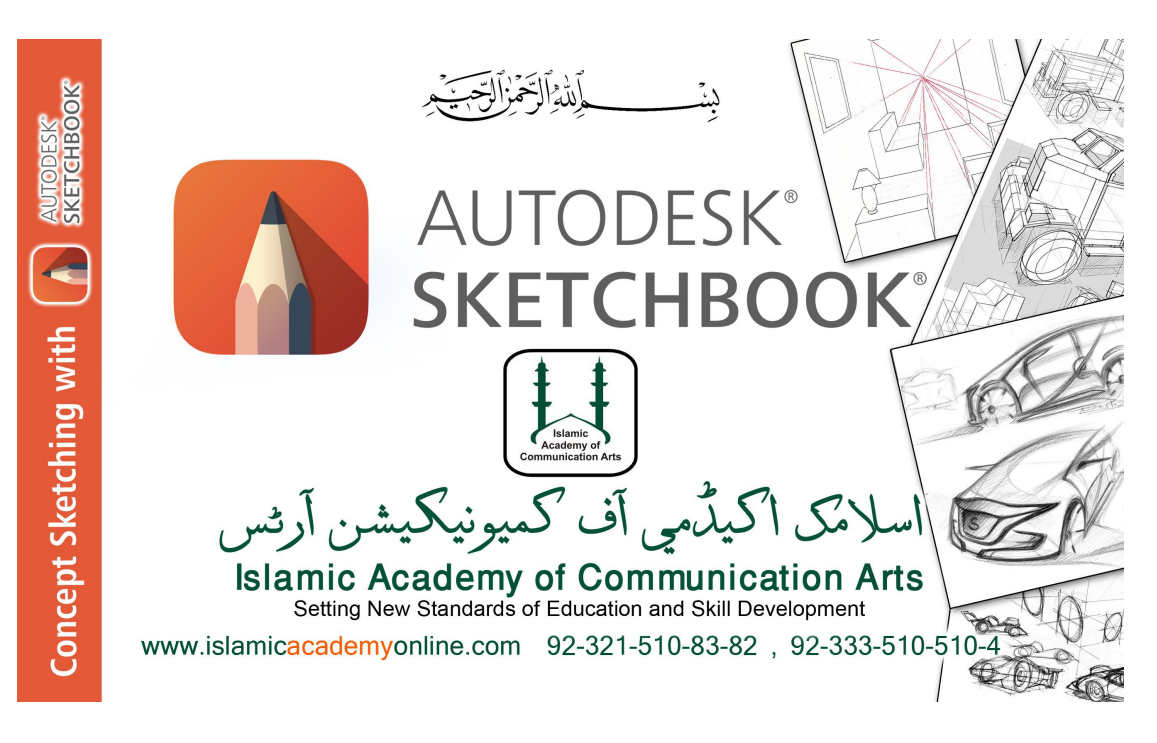

## **Autodesk Sketch Book** course outline:

- 00.0- Free vs Pro
- 00.1- Activate trial
- 01- Interface
- 02- Default layout
- 03- Creating work area
- 04- Tool bar & Brushes pallet
- 05- Brush properties
- 06- Hard & soft eraser
- 07- Blur, Smear, Sharpen tools
- 08- Zoom and pan options
- 09- Selection tools
- 10- Crop tool
- 11- Quick transform tool
- 12- Transform tool
- 13- Flood fill tool
- 14- add Text tool
- 15- Ruler tool
- 16- Ellipse tool
- 17- French curve tools
- 18- Perspective Guides
- 19- Symmetry tools (Y,X)
- 20- Radial symmetry tool
- 21- Steady stroke
- 22- Predictive stroke
- 23- Draw style
- 24- Layers
- 25- Brush puck
- 26- Animation-1
- 27- Animation-2
- 28- Animation-3
- 29- End